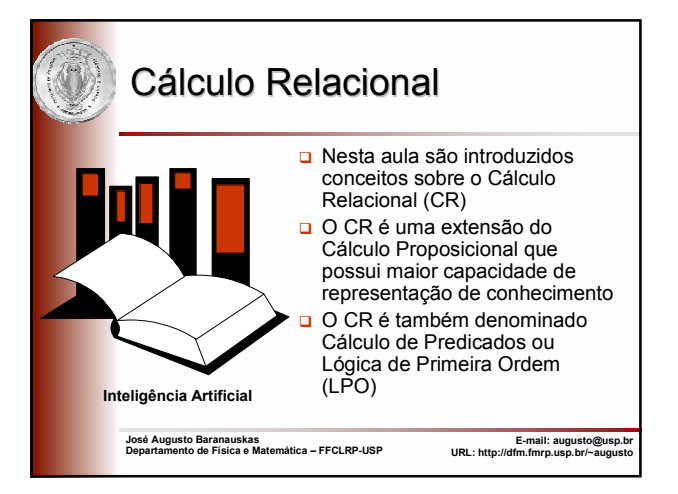

# Introdução

- No Cálculo Proposicional, utilizamos proposições para representação de conceitos
- No Cálculo Relacional utilizaremos
	- Objetos (pertencentes a um domínio D)
	- **Fatos sobre objetos**
	- Relações ou relacionamentos entre os objetos de D

## Motivação

- Dado o domínio D={Angélica, Ana Laura, Cláudia}
- Para expressar que todas as mulheres são bonitas no Cálculo Proposicional, é necessário definir uma proposição para cada mulher do domínio D
- p: Angélica é bonita
- $\Box$  a: Ana Laura é bonita
- r: Cláudia é bonita

# Motivação

- $\Box$  Suponha D = conjunto de todos brasileiros
- **Expressar que todas as** mulheres são bonitas torna-se inviável (para domínios com grande número de elementos)
- □ Por exemplo: Angélica é bonita Ana Laura é bonita Cláudia é bonita Wilma é bonita Maria Alice é bonita Ana Paula é bonita Maria Helena é bonita **...**

2

4

6

### Solução

- □ Utilizar variáveis para representar elementos não específicos do domínio
- □ Por exemplo:
	- Para todo X∈D, **se** X é mulher **então** X é bonita ou ainda,
	- Para todo  $X \in D$ , mulher(X)  $\rightarrow$  bonita(X)
	- ou ainda pode-se omitir D, já que é conhecido
	- Para todo X, mulher(X)  $\rightarrow$  bonita(X)

### **Predicados**

- $\Box$  Para todo X, mulher(X)  $\rightarrow$  bonita(X)
	- Para todo X: é o quantificador da variável X
	- X: é uma variável
	- mulher, bonita: são predicados
- **Predicado é uma relação com argumentos** que possui valor-verdade associado **v(erdade)** ou **f(also)**

### **Definições**

- **□** Símbolos Constantes
- Símbolos Variáveis
- **□** Símbolos Funcionais
- Símbolos Predicados
- Termos
- Átomos
- Símbolo de Igualdade
- **□ Conectivos**
- **□** Quantificadores

# Símbolos Constantes

- □ Representam um objeto específico (ou elemento) do domínio do discurso (ou universo) D
- **□** São representados por nomes que se iniciam com uma letra minúscula ou números inteiros ou reais

8

10

12

□ Exemplos:

7

9

a, b, x, maria, 3, 10e+5

# Símbolos Variáveis □ Representam um objeto não específico domínio do discurso D **□** São representados por nomes que se iniciam com letras maiúsculas Assumem apenas valores do domínio D

- □ Exemplos:
	- A, B, X, Y, Alguém
	- $\blacksquare$  se D = {júlia, mônica, carolina},
	- X não pode assumir o valor "fernando"

# Símbolos Funcionais

- Representam funções **f** no domínio D **f**:  $D^n \rightarrow D$ , *n* é a aridade (n<sup>o</sup> de argumentos)
- Usados para **rotular** objetos sem dar nomes a eles
- **□** São representados por nomes que se iniciam com letras minúsculas
- Não possuem valor-verdade associado
- **D** Exemplos:
	- orelha direita(joão)
	- mãe de(maria)

### Símbolos Predicados

- Representam relação ou propriedade **p** de um ou mais objetos no domínio D **p**:  $D^n \mapsto \{v, f\}$ , *n* é a aridade (n<sup>o</sup> de argumentos)
- **□** São representados por nomes que se iniciam com letras minúsculas
- Possuem valor-verdade associado
- □ Exemplos:
	- $qosta(X,Y)$
	- empresta(Fulano,Objeto,Alguém)

### **Observações**

- Símbolos variáveis assumem apenas valores no domínio D
- Símbolos funcionais sem argumentos (n=0) são símbolos constantes
- Símbolos funcionais não possuem valorverdade associado
- **□** Símbolos predicados possuem valor-verdade associado

### Termos

- Uma constante é um termo
- Uma variável é um termo
- $\Box$  **f(t<sub>1</sub>, t<sub>2</sub>, ..., t<sub>n</sub>)** é um termo, onde **f** é um símbolo funcional e **t**<sub>1</sub>, **t**<sub>2</sub>, ..., **t**<sub>n</sub> são termos
- $\Box$  ( $t_1, t_2, ..., t_n$ ) é uma tupla de termos

□ Exemplos:

- a, baleia
- X, Alguém
- orelha(joão), orelha(mãe(joão))

# Átomos (ou Fórmulas Atômicas)

- Átomo é um símbolo predicado aplicado a uma tupla de termos
- **u** Um átomo assume a forma  $p(t_1, t_2, ..., t_n)$ onde **p** é um símbolo predicado e  $t_1$ ,  $t_2$ , ...,  $t_n$  são termos

14

18

**Q** Exemplos:

13

- gosta(maria,ana)
- gosta(maria,X)
- gosta(maria,mãe(joão))
- empresta(maria,livro,joão)
- empresta(maria,livro,mãe(joão))

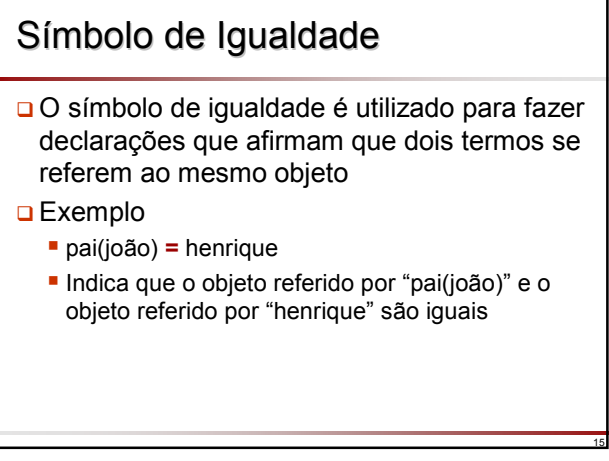

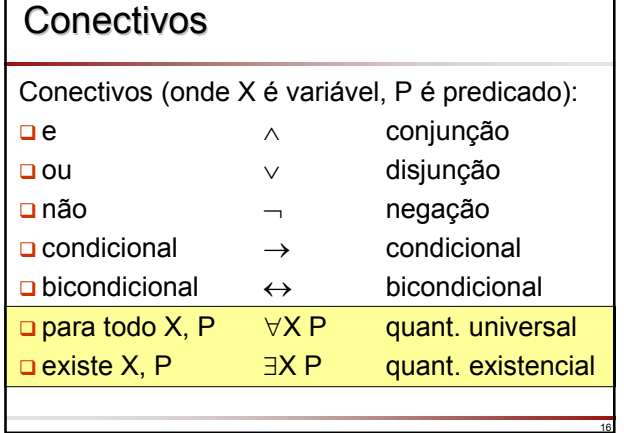

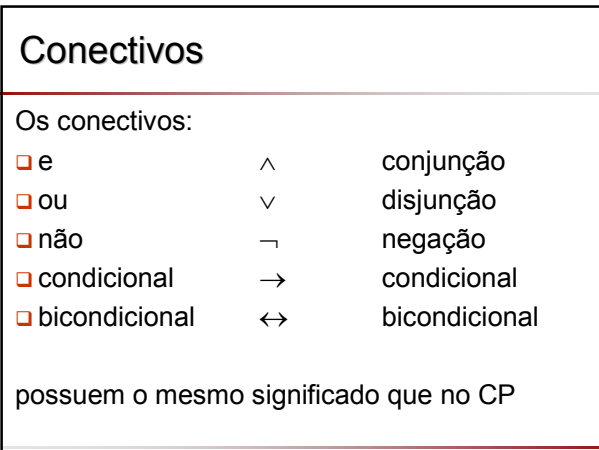

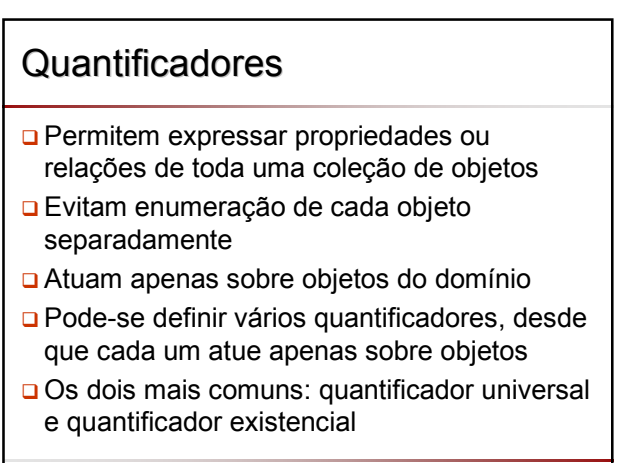

# Quantificador Quantificador Universal ∀

- Permite enumerar **todos** os objetos do domínio D
- Representado pelo símbolo ∀
- ∀X P é lido como
	- "para todo X∈D, P é verdade" ou
	- "para todo X∈D, P" ou
	- "para todo X, P"
- **□** Exemplo
	- ∀X gosta(ana,X)
	- é lido como "para todo X, Ana gosta deste X" ou "Ana gosta de todos"

19

# Quantificador Universal ∀

Exemplo: "Fredegunda gosta de todos"

- D={frajola, tom, fredegunda}
- ∀X gosta(fredegunda,X) é equivalente a:
- gosta(fredegunda,frajola) ∧ gosta(fredegunda,tom) ∧ gosta(fredegunda,fredegunda)

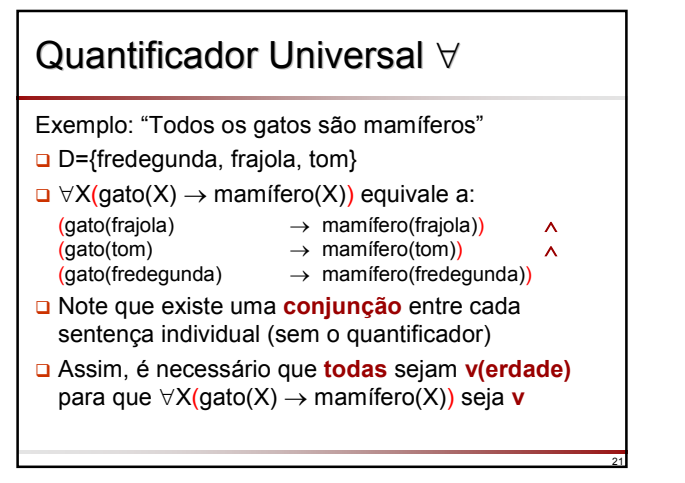

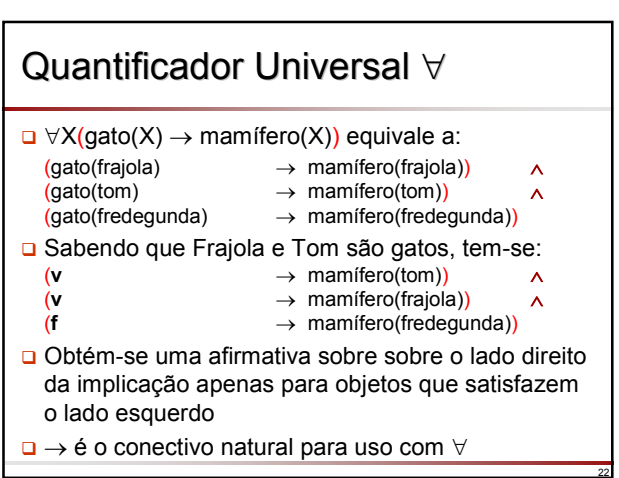

20

24

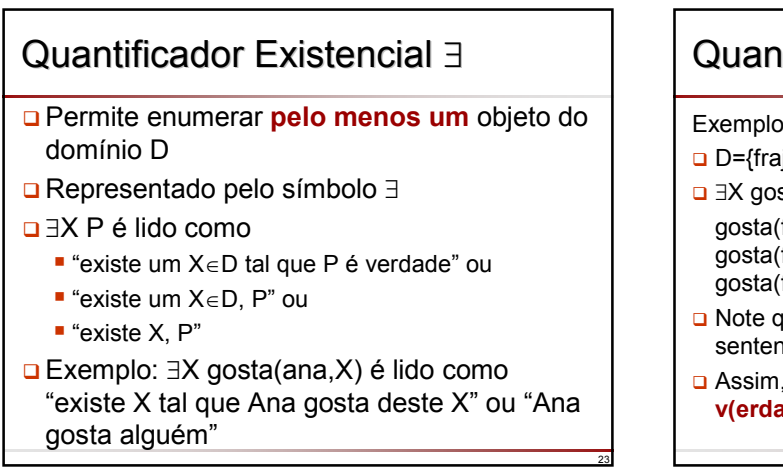

# Quantificador QuantificadorExistencial Existencial ∃

#### Exemplo:

- D={frajola, tom, fredegunda}
- ∃X gosta(fredegunda,X) é equivalente a:
	- gosta(fredegunda,frajola) ∨ gosta(fredegunda,tom) gosta(fredegunda,fredegunda)
- Note que existe uma **disjunção** entre cada sentença individual (sem quantificador)
- Assim, é necessário que **pelo menos uma** seja **v(erdade)** para que ∃X gosta(ana,X) seja **v**

# Quantificador Quantificador Existencial Existencial ∃

Exemplo: "Existe uma mulher bonita"

- D={frajola, tom, fredegunda}
- ∃X mulher(X) ∧ bonita(X) é equivalente a: (mulher(frajola) ∧ bonita(frajola)) ∨ (mulher(tom)  $\land$  bonita(tom)) (mulher(fredegunda) ∧ bonita(fredegunda))
- □ Sabendo-se que Fredegunda é uma mulher bonita(!), a terceira disjunção é verdadeira, tornando a sentença original verdadeira
- ∧ é o conectivo natural para uso com ∃

# **Simbolização**

- **□** Assim, como no CP é possível simbolizar sentenças em linguagem natural no Cálculo Relacional
- Normalmente, adotam-se nomes significativos para predicados, constantes e símbolos funcionais
- É comum também definir o significado de cada predicado ou símbolo funcional

26

30

Ex: gosta(A,B): A gosta de B

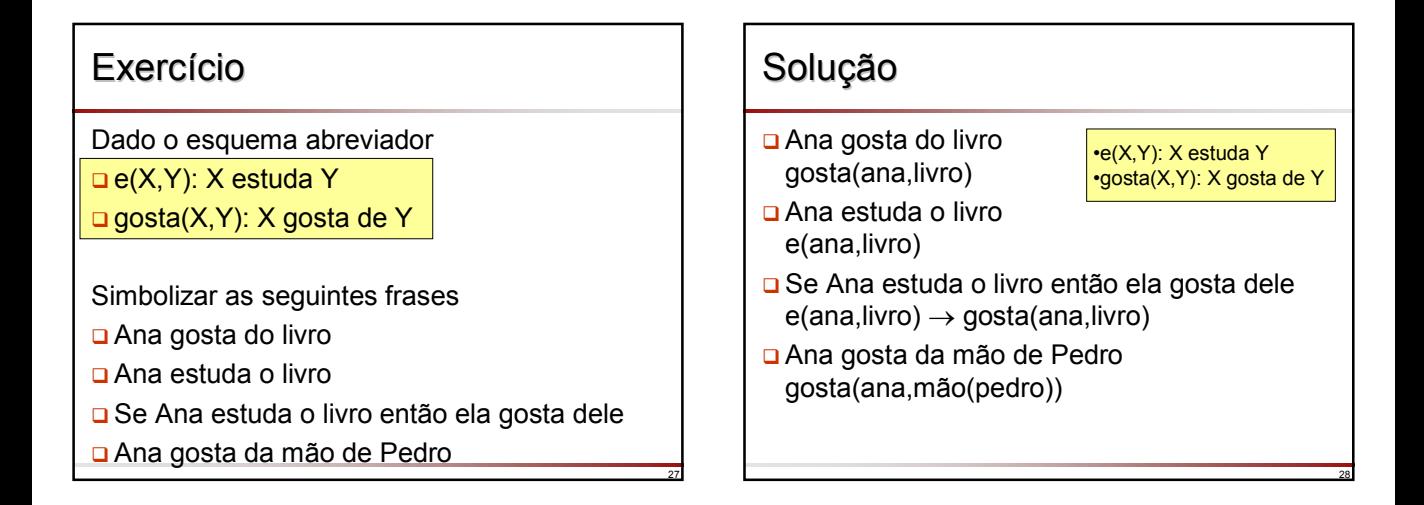

29

25

#### **Simbolização Embora nomes significativos para os seres humanos sejam** adotados para predicados, constantes e símbolos funcionais, é importante lembrar que, para o mecanismo de inferência, eles são apenas símbolos O mecanismo de inferência utiliza os símbolos respeitando as regras da linguagem para derivar novas sentenças válidas **Entretanto, somente os seres humanos é que dão valor** semântico real ao significado dos símbolos associados, por exemplo gato(X) indica que X é um animal mamífero com pelos, etc □ Para o mecanismo de inferência é indiferente representar um gato como "gato(X)" ou "g(X)" ou "cat(X)" ou "c(X)" ou "a(X)" ou  $\ldots$

# **Simbolização**

- A simbolização permite transformar uma sentença em linguagem natural para a linguagem lógica (e vice-versa)
- Não existe uma única forma de simbolizar um determinado conhecimento
- Por exemplo: "A casa é amarela"
	- amarela(casa1)
	- cor(casa1,amarela)
	- valor(cor,casa1,amarela)
	- é(casa1,amarela)
- No *slide* seguinte
	- **X** é uma variável (por estar sempre quantificada)
	- **m** é uma propriedade ou relação (predicado)
	- **n** é uma propriedade ou relação (predicado)

### **Simbolização**

#### $\Box \forall X \ (m(X) \rightarrow n(X))$

- Todo **m** é **n**
- **m** são **n**
- Cada **m** é um **n**
- Qualquer **m** é um **n**
- Todos os objetos com a  $\Box$   $\exists X \ (m(X) \land \neg n(X))$ propriedade **m** são objetos que têm a propriedade **n**
- $\Box$   $\forall$ X (m(X)  $\rightarrow$  ¬n(X))
	- Nenhum **m** é **n**
	- Ninguém que seja **m** é **n**
	- Nada que seja **m** é **n**
	- Nenhum dos **m** é **n**

 $\Box$  ∃X (m(X) ∧ n(X)) Alguns **m** são **n**

- Existem **m** que são **n**
- Há **m** que são **n**
- Alguns **m** são **n**
- 
- Alguns **m** são não **n**
- Alguns **m** não são **n**
- Certos **m** não são **n** Existem **m** que não são **n**
- Pelo menos um **m** não é **n**
- 

31

35

## Exemplos Exemplos

- □ Todos os homens são mortais ■  $\forall X$  (homem(X)  $\rightarrow$  mortal(X)) Alguns gatos são amarelos ■  $\exists X$  (gato(X)  $\land$  amarelo(X)) Nenhuma baleia é peixe ■  $\forall$ X (baleia(X) → ¬peixe(X)) Nem tudo que é reluz é ouro ∃X (reluz(X) ∧ ¬ouro (X)) ■  $\neg\forall X$  (reluz(X)  $\rightarrow$  ouro(X)) **D** Meninas e meninos gostam de brincar ∀X (menina(X) ∨ menino(X) → gosta(X,brincar))
	- <sup>∀</sup>X (menino(X) <sup>→</sup> gosta(X,brincar)) ∧ ∀Y (menina(Y) <sup>→</sup> gosta(Y,brincar))
	- Leite e banana são nutritivos
		- $\forall X$  (leite(X)  $\vee$  banana(X)  $\rightarrow$  nutritivo(X))

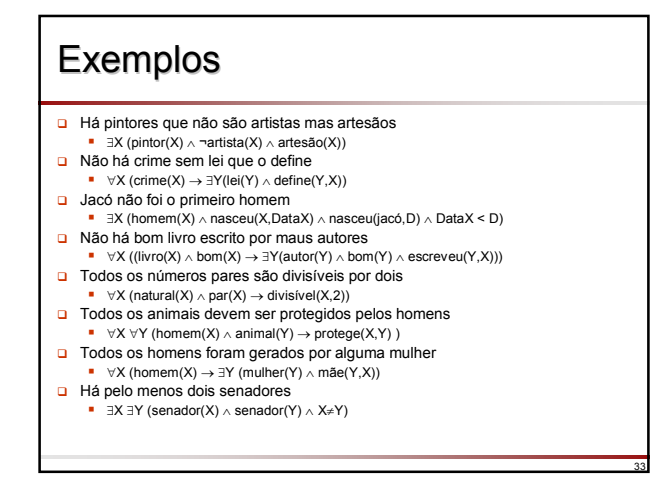

## Traduzir para Linguagem Natural

32

34

 $p(X)$ : X é uma pessoa e(X,Y) : X engana Y

 $\Box$  ∀X((p(X) ∧  $\exists$ Y(p(Y) ∧ e(X,Y))) → e(X,X)

Pessoas que enganam outras pessoas enganam a si mesmas

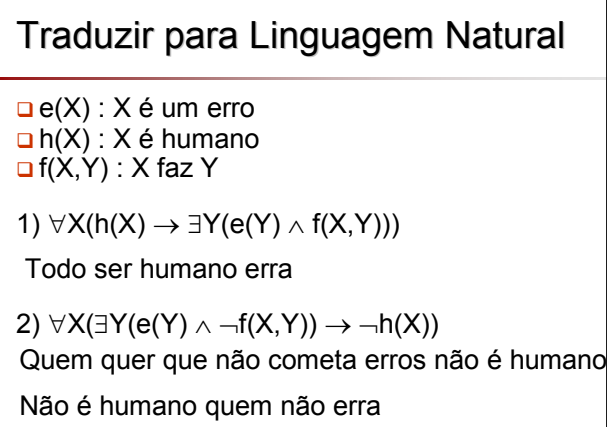

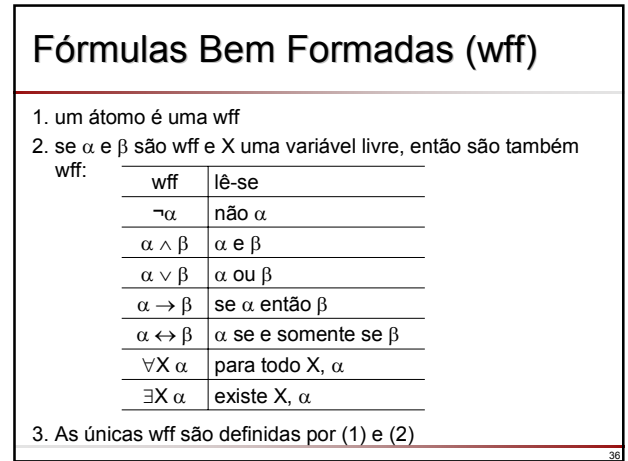

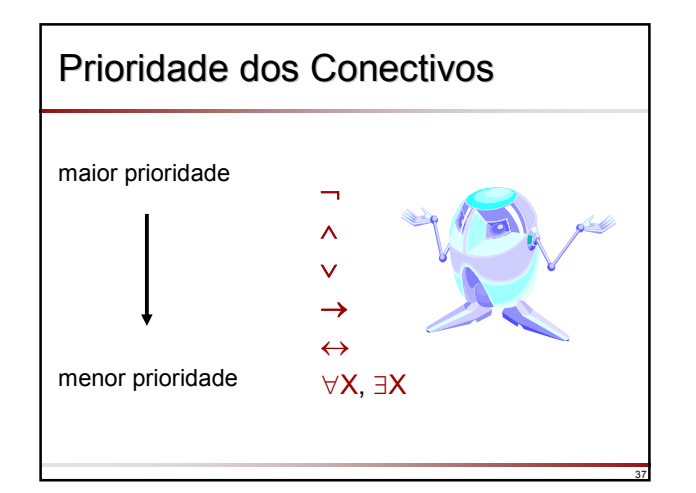

# Prioridade dos Conectivos Prioridade dos Conectivos

#### Exemplo

- $\forall X p(X) \rightarrow \exists Y q(X,Y) \land p(Y)$  significa  $\forall X (p(X) \rightarrow (\exists Y (q(X,Y) \wedge p(Y))))$
- A precedência pode ser alterada pelo uso de parênteses

38

40

42

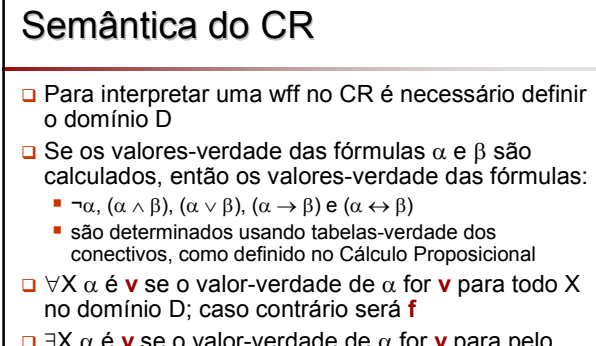

#### ∃X α é **v** se o valor-verdade de α for **v** para pelo menos um X no domínio D; caso contrário será **f**

# Semântica do CR

39

- Uma fórmula β é satisfatível (consistente) se e somente se existe uma interpretação I tal que β é **v** em I
- Uma fórmula β é insatisfatível (inconsistente) se e somente se **não** existe uma interpretação I tal que β é **v**
- Uma fórmula β é válida (tautologia) se e somente se toda interpretação I de β é **v**

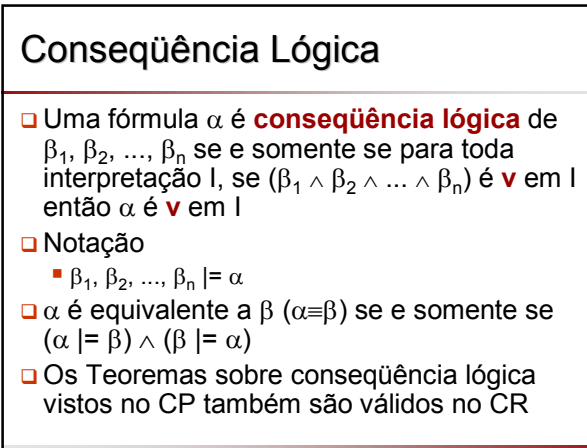

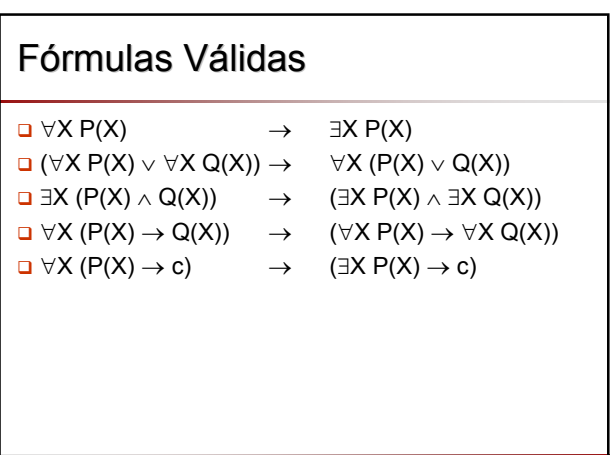

### Equivalência entre ∀ e ∃

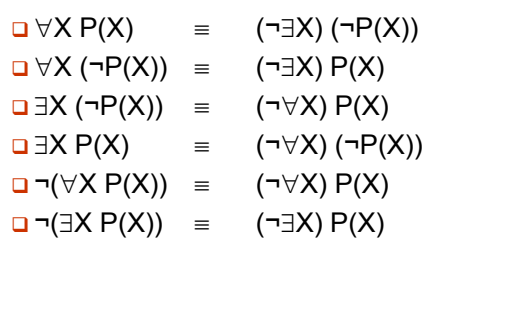

### Fórmulas Relacionais Fórmulas Relacionais **Equivalentes**

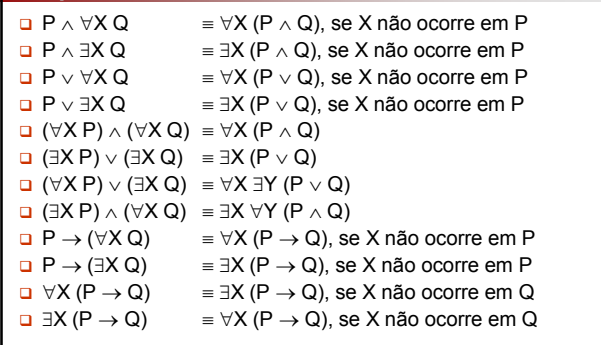

44

48

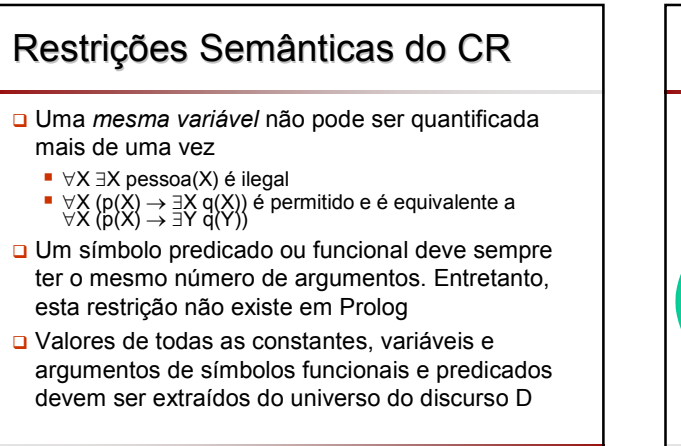

43

45

47

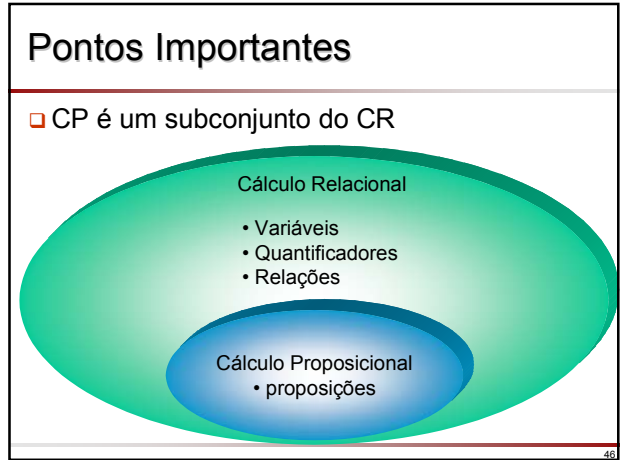

### Pontos Importantes

- □ Propriedades e relacionamentos entre objetos são expressados na forma de predicados
- O número de argumentos de predicados e símbolos funcionais é a sua *aridade*
- Variáveis representam objetos do domínio D
- **□** Quantificadores atuam apenas sobre variáveis, ou seja, apenas sobre objetos do domínio D

### **Formas Normais**

- Como visto anteriormente, dada uma fórmula do Cálculo Proposicional, é sempre possível determinar a Forma Normal Conjuntiva ou a Forma Normal Disjuntiva equivalentes
- O No Cálculo Relacional existe também uma Forma Normal chamada de Forma Normal Prenex — FNP
- O fato de uma fórmula estar na Forma Prenex simplifica procedimentos de manipulação da fórmula
- A FNP de uma fórmula é importante na medida que sua obtenção é um passo necessário para a obtenção da Forma Normal Conjuntiva — esta última utilizada pelo Método de Resolução

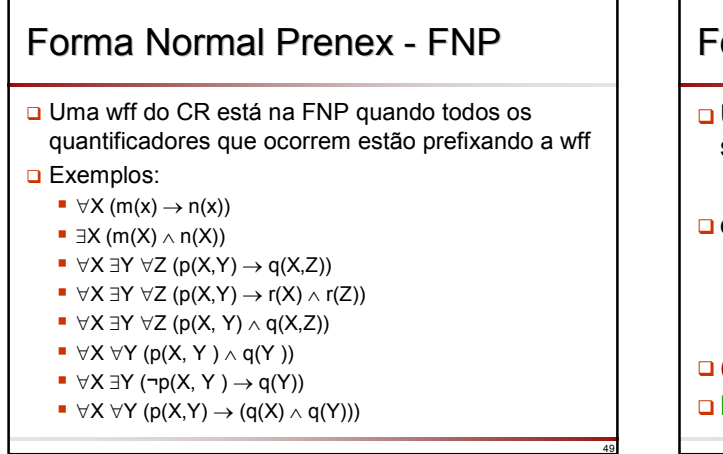

### Forma Normal Forma Normal Prenex - FNP

 Uma *wff* F do CR está na FNP se e somente se está na forma:

 $(Q_1X_1)(Q_2X_2)...(Q_nX_n)(M)$ 

onde:

- $(Q_i X_i)$  é  $\forall X_i$  ou  $\exists X_i$ , i=1,2,...,*n*
- $\mathbf{X}_i$  é uma variável
- M é uma wff que não contém quantificadores

50

52

54

 $\Box$  (Q<sub>1</sub>X<sub>1</sub>) (Q<sub>2</sub>X<sub>2</sub>)...(Q<sub>n</sub>X<sub>n</sub>) é prefixo de F

M é a matriz de F

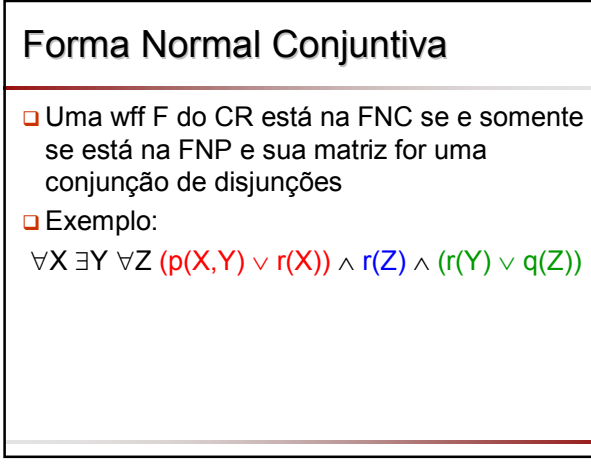

### Notação Clausal

- 1. Eliminar variáveis livres
- 2. Eliminar quantificadores redundantes
- 3. Renomear variáveis quantificadas mais de uma vez
- 4. Remover equivalências e implicações
- 5. Mover a negação para o interior da fórmula
- 6. Eliminar os quantificadores existenciais
- 7. Obter a FNP e remover quantificadores universais
- 8. Colocar a matriz da FNP na forma conjuntiva
- 9. Eliminar as conjunções

51

53

10. Renomear as variáveis em cada cláusula

### Notação Clausal: passo 1 **Eliminar variáveis livres** Se a fórmula  $\alpha$  contém uma variável livre, substituir α por ∃**X (**α**) Este passo deve ser repetido até que a fórmula** não contenha mais variáveis livres **D** Exemplo gosta(joão,X) é substituído por ■ ∃X gosta(joão,X)

# Notação Clausal: passo 2

 Eliminar todo quantificador ∀X ou ∃X que não contenha nenhuma ocorrência livre de X no seu escopo — isto é, eliminar todo quantificador desnecessário

□ Exemplo A fórmula ∀X∀**Z** (h(X) → ∃Y(e(Y) ∧ f(X,Y)))

- torna-se:
	- $\star \forall X (\mathsf{h}(X) \rightarrow \exists Y(\mathsf{e}(Y) \wedge \mathsf{f}(X,Y)))$

### Notação Clausal: passo 3

- Renomear variáveis quantificadas mais do que uma vez
- $\Box$  Se uma mesma variável é governada por dois quantificadores, substituir a variável de um deles e todas as suas ocorrências livres no escopo do quantificador por uma nova variável que não ocorra na fórmula
- $\Box$  Este passo deve ser repetido até que todos os quantificadores governem variáveis diferentes
- **Por exemplo, o invés da fórmula:**  $\forall X (p(X) \rightarrow \exists X q(X))$
- deve-se escrever
	- $\blacksquare$   $\forall$ X (p(X)  $\rightarrow$  ∃Y q(Y))

# Notação Clausal: passo 4

Remover equivalências e implicações

 $\Box \alpha \rightarrow \beta$   $\equiv \Box \alpha \vee \beta$ 

55

57

 $\Box$  α ↔ β = (¬α ∨ β) ∧ (α ∨ ¬β)

Notação Clausal: passo 5 **D** Mover a negação para o interior da fórmula Os sinais de negação são movidos de fora dos parênteses para a frente dos átomos, usando as generalizações de De Morgan e o fato de ¬(¬α) ≡ α **Em expressões complexas, é conveniente começar com as negações** mais externas, uma vez que irão cancelar negações internas Então, até que a ocorrência de ¬ preceda imediatamente uma fórmula atômica, substitui-se: (¬∀X) α ≡∃X (¬α) (¬∃X) α ≡∀X (¬α) ¬(α∧β) ≡ (¬α ∨ ¬β) ¬(α∨β) ≡ (¬α ∧ ¬β)  $\blacksquare$   $\neg(\neg \alpha)$  =  $\alpha$ 

# Notação Clausal: passo 6

- Eliminar os quantificadores existenciais: **Skolemização**
- Seja a *wff* ∀Y ∃X p(X,Y) que pode ser lida como para todo Y, existe um  $-$  possivelmente dependente de Y — tal que  $p(X,Y)$

56

58

60

- Pelo fato do quantificador existencial estar dentro do escopo do quantificador universal, é aberta a possibilidade do X que existe, depender do valor de Y
- Essa dependência pode ser explicitamente evidenciada mediante uma função g(Y), a qual mapeia cada valor de Y no X que existe
- Essa função é chamada de função de **Skolem** Se a função de Skolem for utilizada no lugar do X que existe, pode-se eliminar o quantificador existencial e reescrever a fórmula anterior
- como:  $\forall Y \, p(g(Y), Y)$  A regra geral para a eliminação de um quantificador existencial de uma *wff* é a de substituir cada ocorrência de suas variáveis quantificadas existencialmente por uma função de Skolem, que tem como argumentos aquelas variáveis quantificadas universalmente, cujo escopo do quantificador universal inclui o escopo do quantificador existencial sendo eliminado

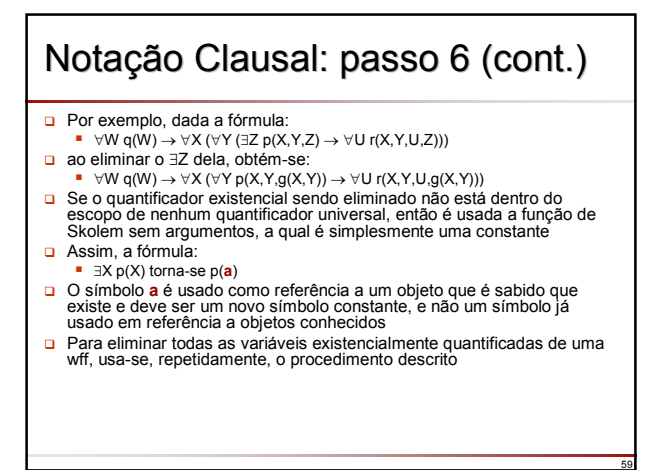

### Notação Clausal: passo 7

- Obter a FNP e remover os quantificadores universais
- Neste ponto não há mais quantificadores ∃ e cada ∀ atua sobre sua própria variável
- Basta mover os ∀ para a frente da fórmula, deixando-a na FNC

# Notação Clausal: passo 8

- O Colocar a matriz da FNP na forma conjuntiva
- Qualquer matriz pode ser escrita como uma conjunção de um conjunto finito de disjunções de literais — FNC
- Então, até que a matriz da fórmula seja uma conjunção de disjunções, substituir:
	- $(α ∧ β) ∨ γ = (α ∨ γ) ∧ (β ∨ γ)$
	- $\bullet \alpha \vee (\beta \wedge \gamma) = (\alpha \vee \beta) \wedge (\alpha \vee \gamma)$

# Notação Clausal: passo 9

- Eliminar os símbolos ∧
- □ Pode-se agora eliminar as ocorrências explícitas dos símbolos ∧, substituindo-se expressões da forma ( $F_1 \wedge F_2$ ) pelo conjunto de *wffs*  ${F_1, F_2}$
- O resultado de repetidas substituições é um conjunto de *wffs*, cada uma delas sendo uma disjunção de literais — cláusula

62

64

66

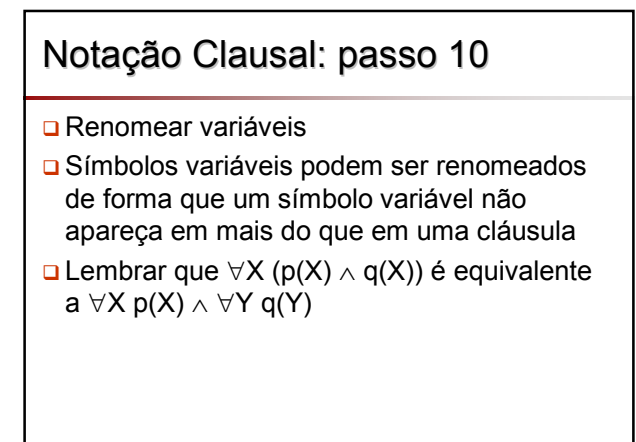

# Exemplo 1

61

65

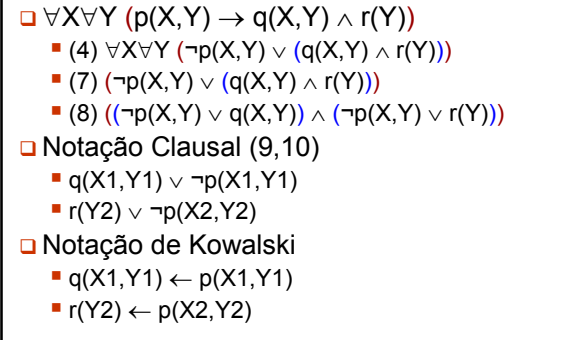

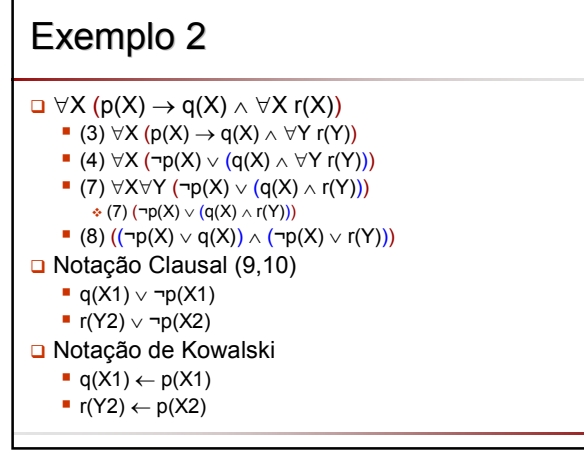

# **Exercícios**

- Coloque na notação clausal as seguintes *wffs*:
	- 1.  $\forall X$  (gato(X)  $\rightarrow \exists Y$  gosta(Y,X))
	- 2. ∀X (humano(X) → ∃Y (erro(Y) ∧ comete(X,Y)))

## Solução Exercício 1

#### $\Box$  ∀X (gato(X) → ∃Y gosta(Y,X))

- $(4)$  ∀X (¬gato(X)  $\vee$  ∃Y gosta(Y,X))
- $(6)$  ∀X (¬gato(X)  $\vee$  gosta(f(X),X))
- $(7)$  (¬gato(X)  $\vee$  gosta(f(X),X))
- Notação Clausal (9,10)
	- gosta(f(X),X)  $\vee$  ¬gato(X)
- Notação de Kowalski
	- gosta(f(X),X)  $\leftarrow$  gato(X)

# Solução Exercício 2

- $\Box$  ∀X (humano(X) →  $\exists Y$  (erro(Y) ∧ comete(X,Y)))  $(4) \forall X$  (¬humano(X)  $\lor \exists Y$  (erro(Y)  $\land$  comete(X,Y)))
	- (6)  $\forall X$  (¬humano(X)  $\lor$  (erro(f(X))  $\land$  comete(X,f(X))))
	- (7) (¬humano(X)  $\vee$  (erro(f(X))  $\wedge$  comete(X,f(X))))
	- (8) (¬humano(X)  $\vee$  erro(f(X)))  $\wedge$  (¬humano(X)  $\vee$ comete(X,f(X)))
- Notação Clausal (9,10)
	- erro(f(X1))  $\vee$  ¬humano(X1)
	- comete(X2,f(X2)) ∨ ¬humano(X2)

#### □ Notação de Kowalski

67

- $•$  erro(f(X1)) ← humano(X1)
- $\blacksquare$  comete(X2,f(X2)) ← humano(X2)

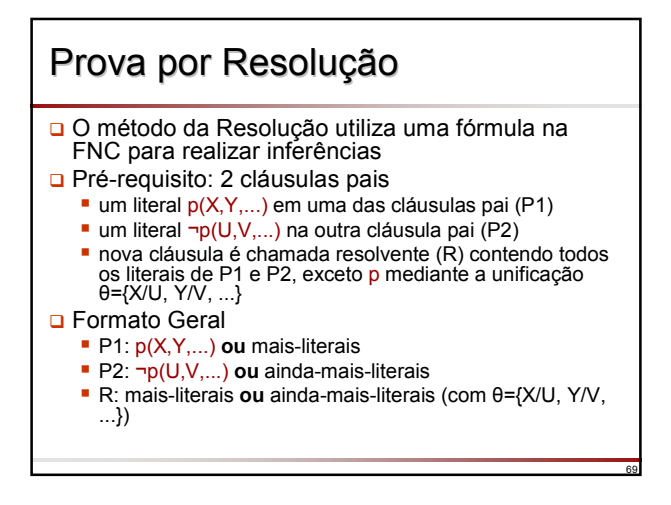

# Prova por Resolução

- □ Regra de Resolução: de animal(f(X))  $\vee$  ama(g(X),X) e  $\neg \text{mata}(U,V) \vee \neg \text{a} \text{pfa}(U,V)$ deduz-se animal(f(X))  $\vee$  ¬mata(g(X),X)
	- com  $\theta = \{U/q(X), V/X\}$

68

70

**□** Esta regra permite combinar duas fórmulas por meio da eliminação de átomos complementares (um é a negação do outro)

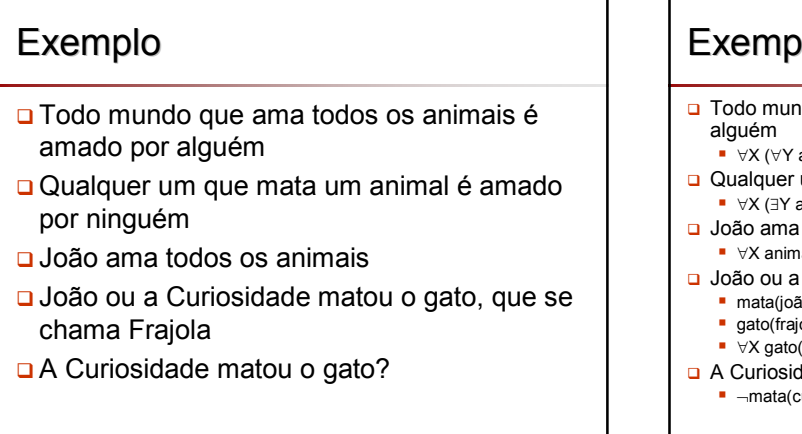

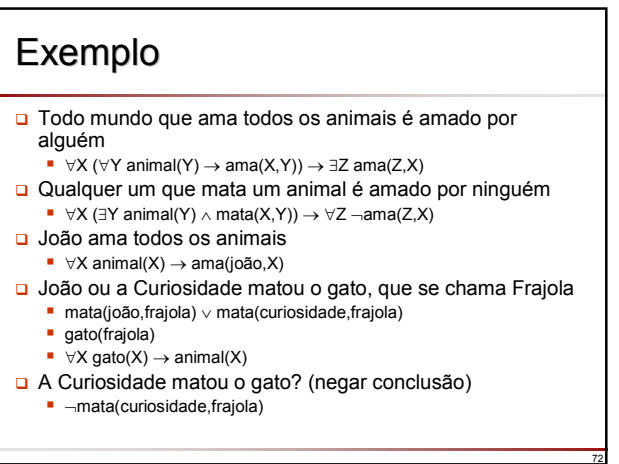

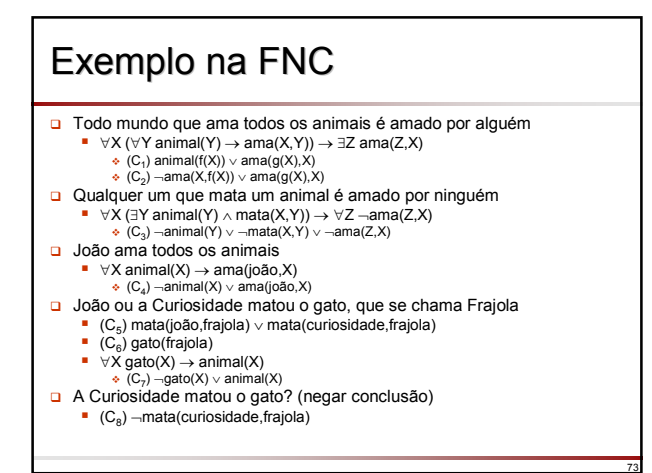

### Exemplo na FNC com Variáveis Exemplo na FNC com Variáveis Renomeadas

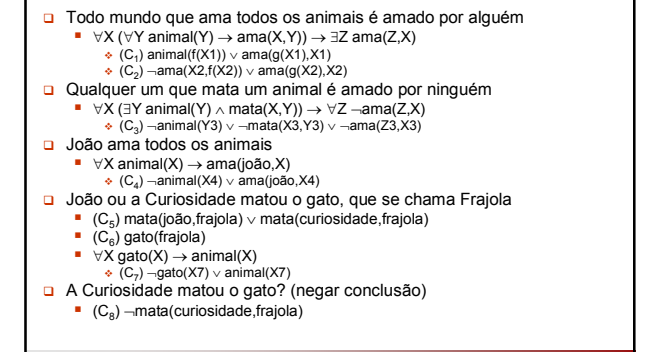

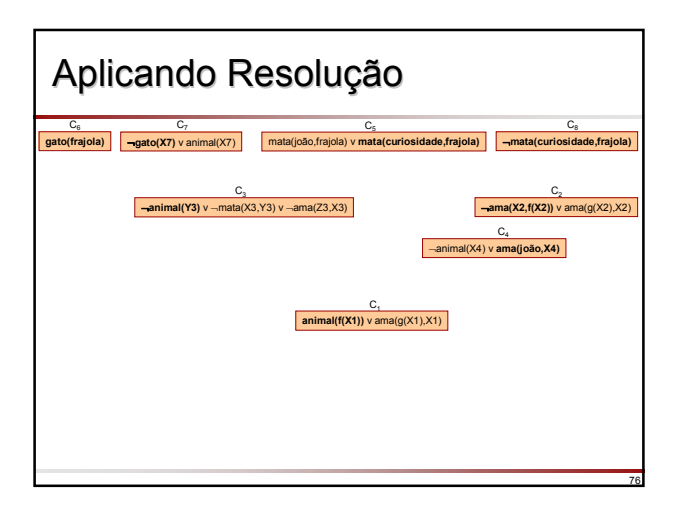

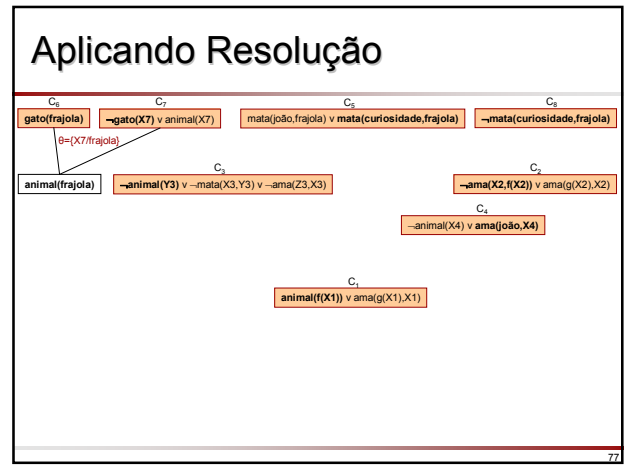

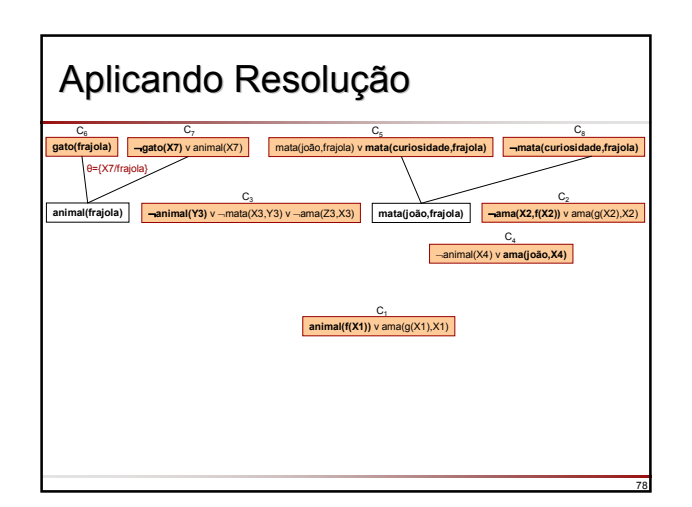

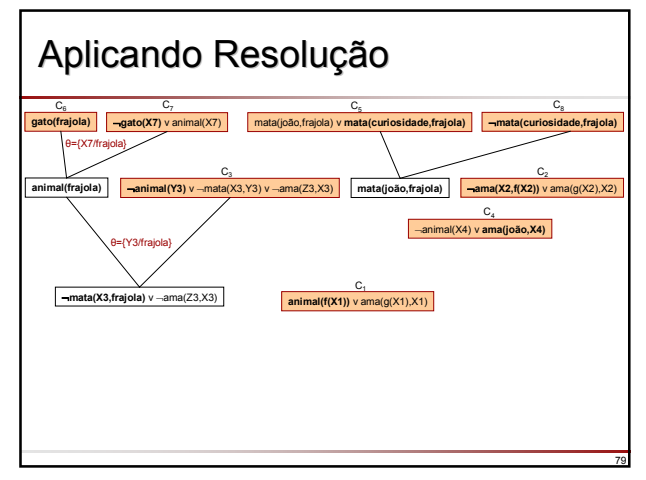

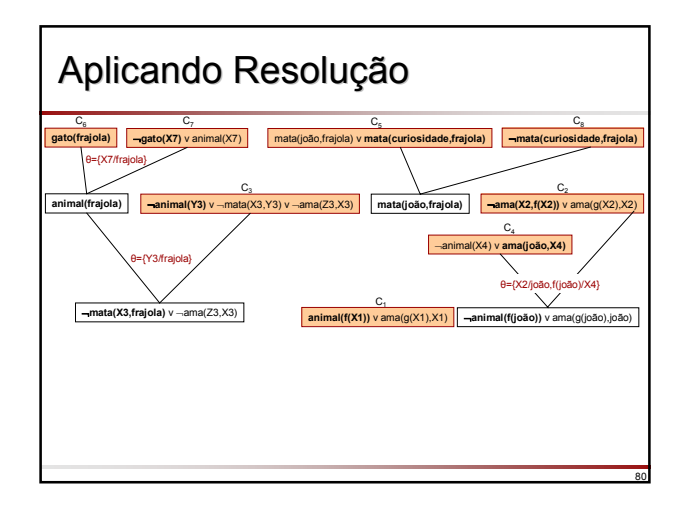

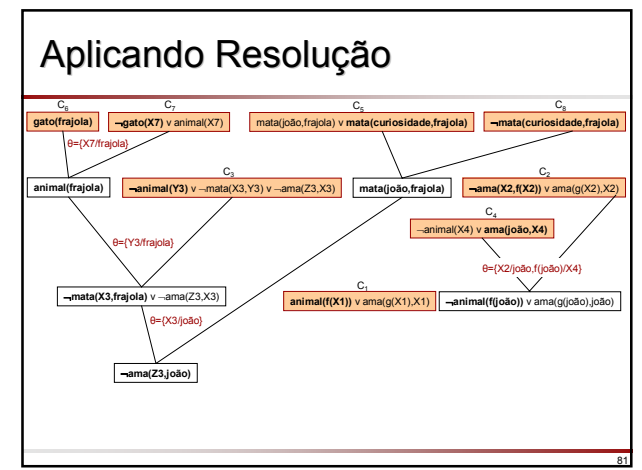

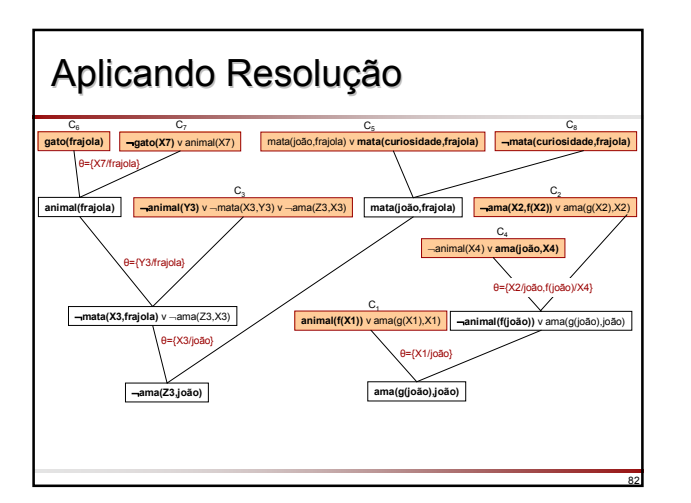

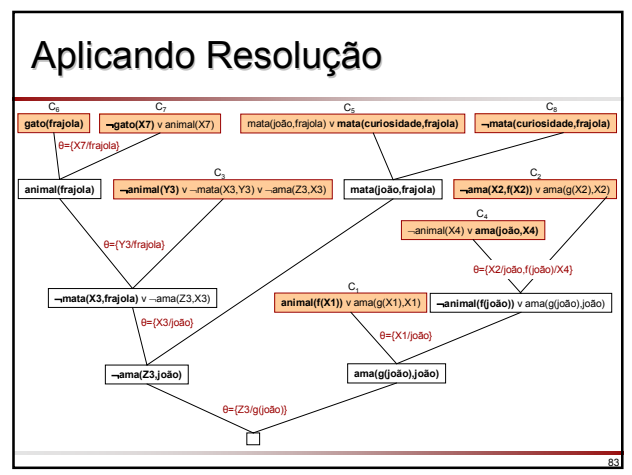

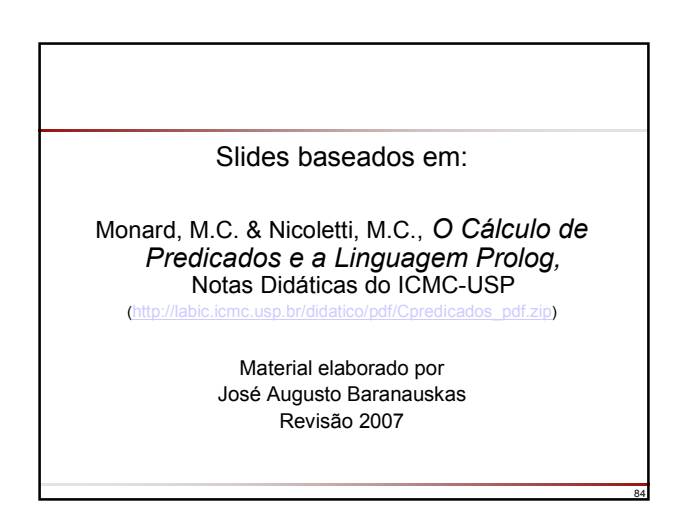